Name: Name: Name: Research Management Masse: Datum:

## **Brüche vergleichen**

**Wenn du zwei Brüche mit <, > und = vergleichen sollst, muss der Nenner beider Brüche gleich sein. Du vergleichst dann die Zähler.** 

$$
\frac{2}{4} < \frac{3}{4}
$$

**1. Vergleiche die Brüche mit <, > und =.**

2

3

6

3

6

3 i<br>S

4

6 >

∙ 2

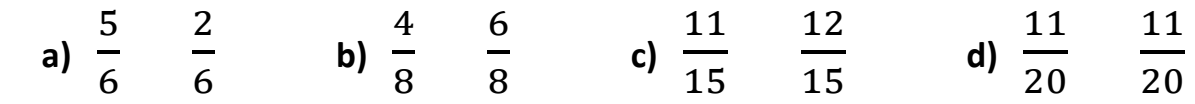

**Ist der Nenner der Brüche nicht gleich, musst du erweitern oder kürzen, damit sie gleich werden.** 

> **Die Nenner sind nicht gleich, also muss**   $\overline{\mathbf{c}}$  $\frac{2}{3}$  auf  $\frac{4}{6}$  erweitert werden.

**2. Erweitere oder kürze, bevor du mit <, > und = vergleichst.** 

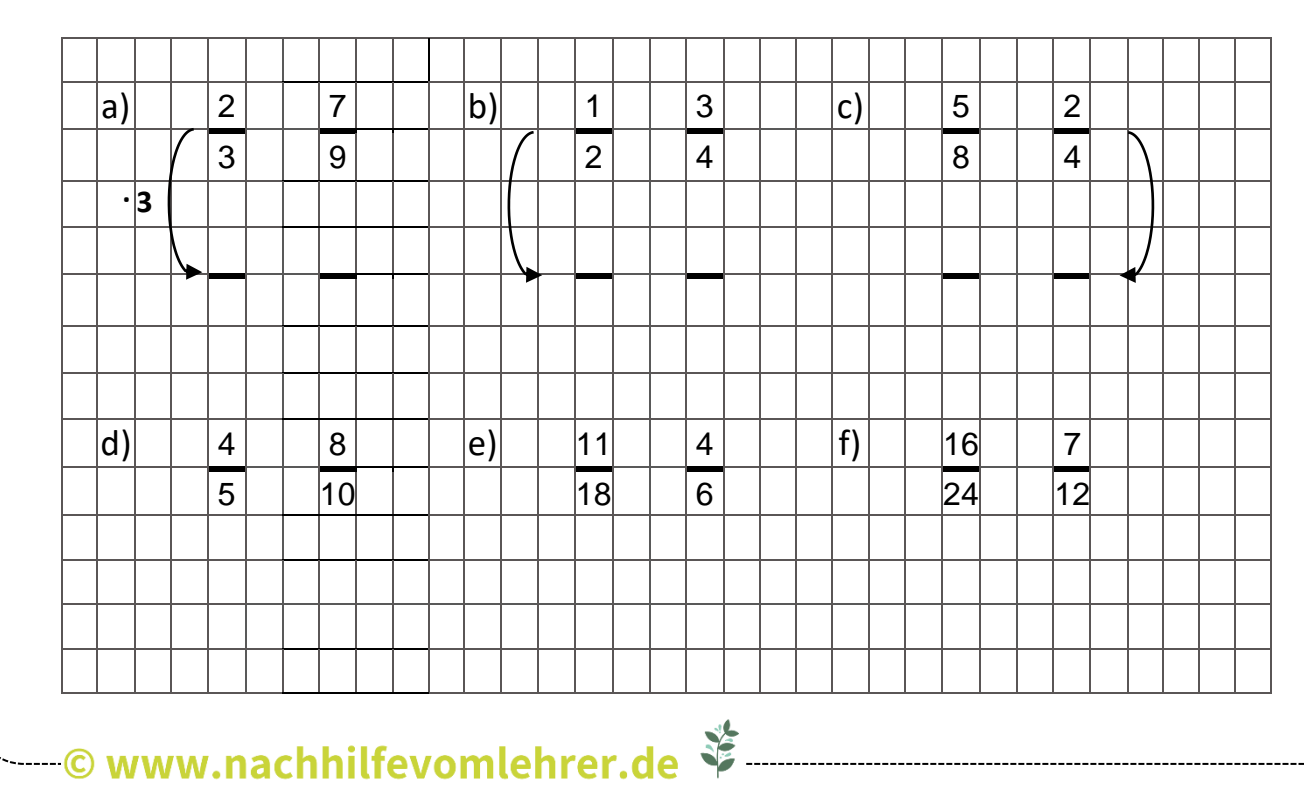

**Manchmal müssen beide Nenner auf die gleiche Zahl erweitert werden. Dafür kann man einfach den linken und den rechten Nenner miteinander multiplizieren.** 

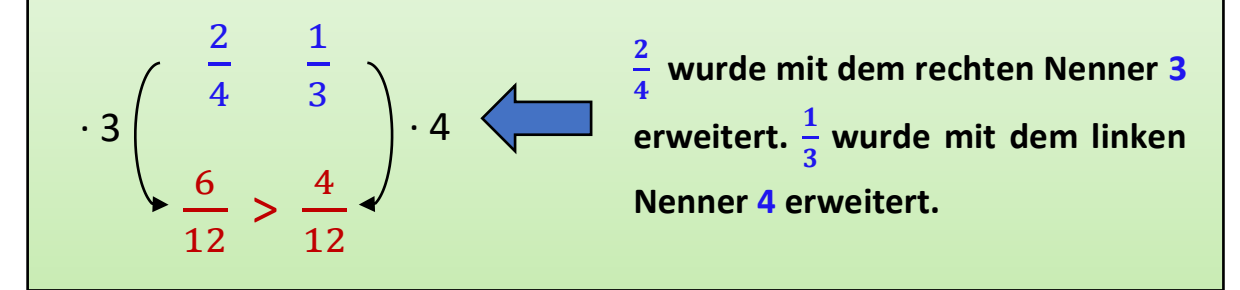

## **3. Erweitere beide Nenner, bevor du mit <, > und = vergleichst.**

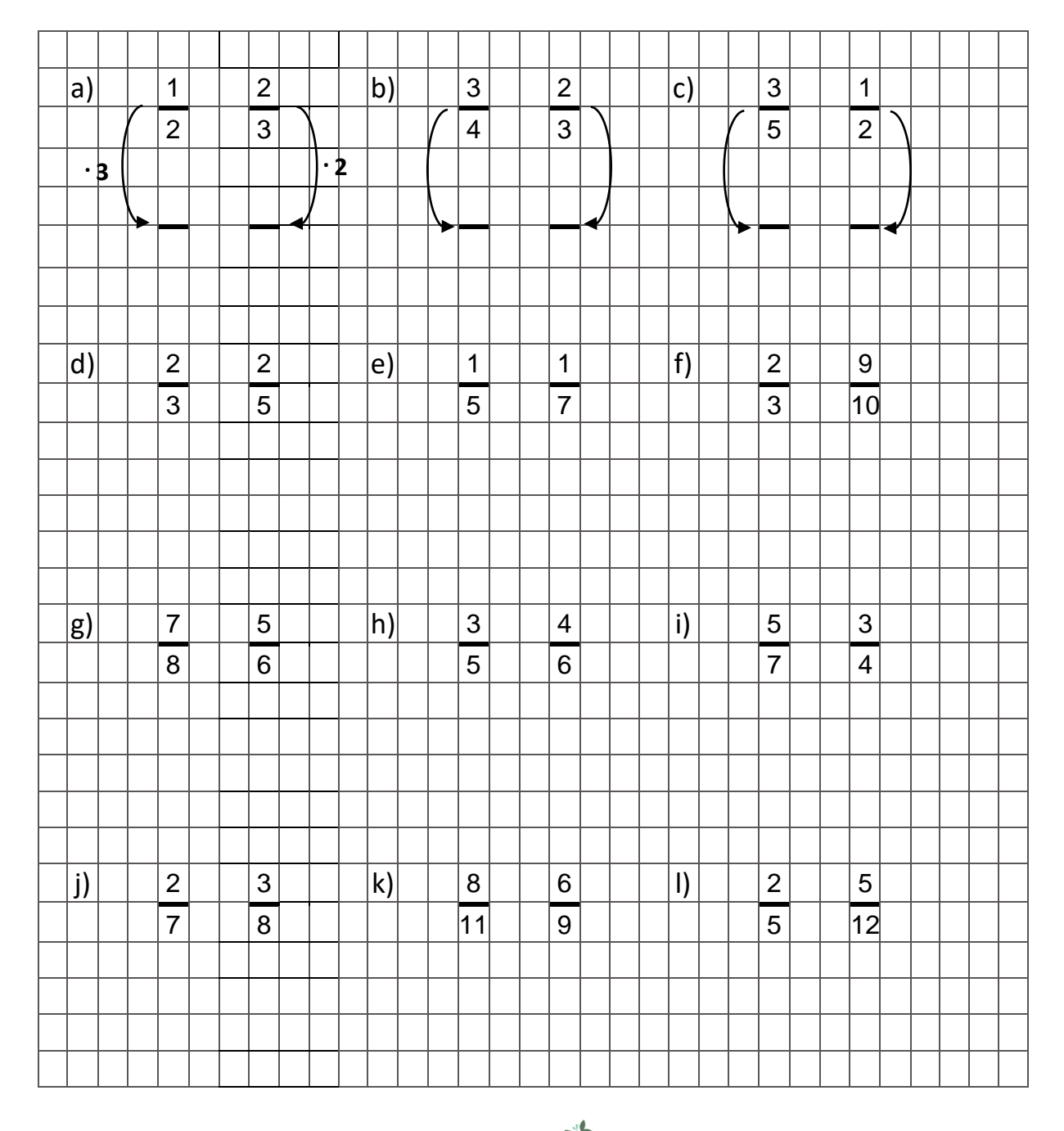

**COMAND MANUS MANUS MANUS MANUS MANUS MANUS MANUS MANUS MANUS MANUS MANUS MANUS M**